# **SISTEM INFORMASI PEMESANAN PAKET WISATA DI GALANG TRANS BERBASIS**

### **WEB MOBILE**

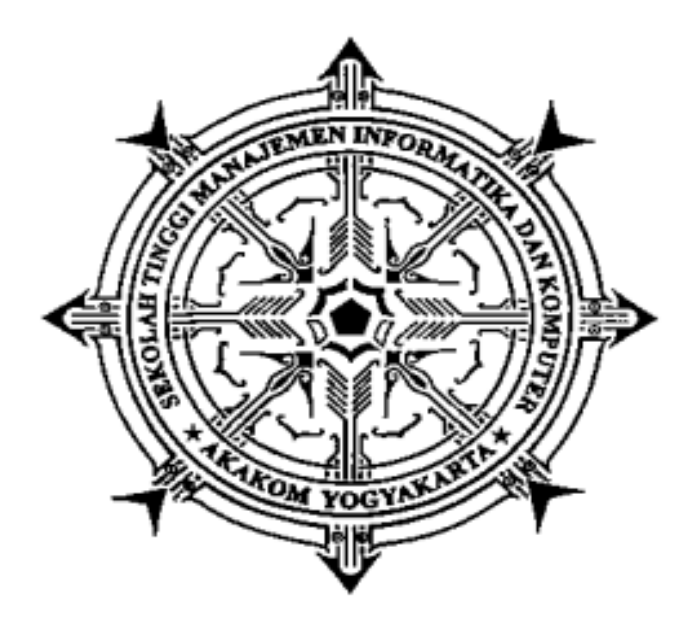

**Di Susun Oleh :**

**Nama : Lutvi Setyo Nugroho NIM : 143110023 Jurusan : Manajemen Informatika**

## **SEKOLAH TINGGI MANAJEMEN INFORMATIKA DAN KOMPUTER AKAKOM YOGYAKARTA 2017**

#### **SISTEM INFORMASI PEMESANAN PAKET WISATA DI**

#### **GALANG TRANS BERBASIS WEB MOBILE**

#### **PROYEK AKHIR**

**Diajukan sebagai salah satu syarat untuk menyelesaikan studi jenjang Diploma** 

**III (D3) jurusan Manajemen Informatika di Sekolah Tinggi Manajemen** 

**Informatika Dan Komputer AKAKOM**

**Disusun Oleh :**

**LUTVI SETYO NUGROHO**

**Nomor Mahasiswa : 143110023**

**Jurusan : Manajemen Informatika**

**Jenjang : Diploma III (D3)**

**SEKOLAH TINGGI MANAJEMEN INFORMATIKA DAN KOMPUTER** 

## **AKAKOM**

#### **YOGYAKARTA**

**2017**

#### **HALAMAN PERSETUJUAN**

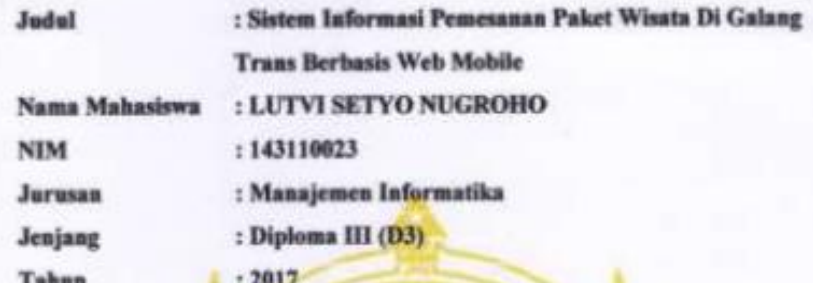

AKN INE

Telah diperiksa dan disetujui Yogyakarta, 7 A9uStus 2017

> Mengetahui **Dosen Pembimbing**

(Fx.Henry Nugroho, S.T.,M.Cs)

#### **HALAMAN PENGESAHAN**

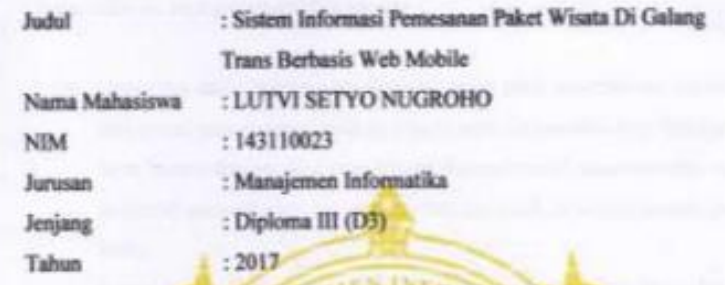

Proyek Akhir ini telah diuji dan dipertahankan dihadapan dosen pembimbing dan penguji program studi Manajemen Informatika jenjang diploma tiga STMIK AKAKOM Yogyakarta dan dinyatakan diterima untuk memenuhi syarat-syarat memperoleh gelar Ahli Madya pada:

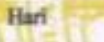

Tanggal

Mengesahkan

Tanda Tap

 $\overline{3}$ 

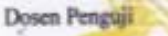

- 1. Dra. Hj. Syamsu Windarti, M. T., Apr.
- 2. Badiyanto, S.Kom., M.Kom
- 3. Fx. Henry Nugrobo, S. T., M.Cs.

Mengeahui 0 7 AUG 2017 Kenn Prodi Studi Magajemen Informatika AKAKOM

(Fx.Henry Nugrobo, S.T.,M.Cs)

#### **HALAMAN PERSEMBAHAN**

Tugas akhir ini saya persembahkan kepada :

- 1. Orang tua saya (Sutarno dan Karsini) yang telah memberikan dukungan baik moral atapun materi serta do'a tiada henti dari mereka demi kesuksesan saya, karena dengan do'a yang khusuk kesuksesan ini dapat tercapai, maka terimalah persembahan ini sebagai cinta dan kasih sayangku kepada orang tuaku.
- 2. Bapak dan Ibu Dosen yang selama ini telah memberikan ilmu begitu banyak hingga tak tercapai harganya, serta senantiasa menuntun dan mengarahkan dengan kesabaran mereka agar saya menjadi lebih baik. Terimakasih Bapak dan Ibu dosen, jasa kalian tidak akan pernah saya lupakan.
- 3. Keluarga saya yang senantiasa memberikan dukungan, semangat, senyum dan do'a untuk keberhasilan ini. Sekali lagi saya ucapkan terima kasih untuk keluargaku.
- 4. Siti Nur Azizah yang telah memberikan suport dan semangat sehingga tugas akhir ini dapat terselesaikan.
- 5. Sahabat-sahabatku (Nita, Inggrit, Narti dan Ipul) tanpa semangat dan dukungan serta bantuan dari kalian mungkin saya tidak akan sampai disini. Terima kasih untuk canda tawa, perjuangan yang kita lewati bersama dan terima kasih untuk kenangan manis yang telah mengukir selama ini.

Terima kasih yang sebesar-besarnya untuk kalian semua, akhir kata saya persembahkan Tugas Akhir ini untuk kalian semua. Dan semoga Tugas Akhir ini dapat bermanfaatdan berguna untuk kemajuan ilmu pengetahuan dimasa yang akan datang. Amiinnn.

### **INTISARI**

Seiring dengan berkembangnya ilmu pengetahuan dan teknologi yang semakin pesat banyak dimanfaatkan para pelaku usaha untuk memasarkan produk atau jasa yang mereka miliki secara *online* yang salah satunya adalah Galang Trans. Galang Trans merupakan agent pariwisata yang menyediakan paket wisata untuk daerah Yogyakarta. Dengan Sistem Informasi ini pengunjung dapat megetahui paket wisata apa saja yang di tawarkan. Untuk melakukan pemesanan pemesan tidak perlu melakukan login atau menjadi member cukup dengan mengisi form pesan yang sudah tersedia. Selain memesan pemesan juga dapat melakukan konfirmasi bayar.

Sistem informasi ini dibuat dengan menggunakan bahasa pemrograman PHP dan database MySQL untuk mempermudah dalam penyimpanan data. Sehingga dapat memberikan kemudahan dalam pengelolaan data pemesanan, pembayaran dan penyampaian data informasi paket wisata.

Kata Kunci : Sistem Informasi, Pemesanan, Pembayaran PHP, MySQL

### **KATA PENGANTAR**

Puji sykur atas kehadirat Tuhan Yang Maha Esa yang telah melimpahkan rahmat dan hidayah-Nya kepada kita semua sehingga penulis dapat menyelesaikan tugas akhir ini tepat pada waktunya yang berjudul "Sistem Informasi Pemesanan Paket Wisata Di Galang Trans Berbasis Web Mobile" tanpa suatu halangan apapun. Tugas akhir ini disusun guna untuk memenuhi salah satu syarat menyelesaikan Program Diploma III Jurusan Manajemen Informatika.

Dalam penyusunan tugas akhir ini tak lupa saya ucapkan banyak terima kasih kepada pihak-pihak yang telah berkenan membantu saya dalam penyelesaian tugas akhir ini yang diantaranya :

- 1. Bapak Cuk Subiantoro., S.Kom.,M.Kom selaku ketua Sekolah Tinggi Manajemen Informatika dan Komputer Akakom.
- 2. FX. Henry Nugroho, S.T.,M.Cs selaku ketua prodi Manajemen Informatika sekaligus pembimbing yang telah meemberikan arahan dan masukkan dalam penyelesaian tugas akhir.
- 3. Orang tua saya yang telah memberikan support dan motivasi kepada saya untuk menyelesaikan tugas akhir ini.
- 4. Teman-teman saya yang sudah banyak membantu saya dalam penyelesaian tugas akhir ini.

Penulis menyadari, bahwa Tugas Akhir ini masih jauh dari kesempurnaan, oleh karena itu kritik dan saran yang bersifat membangun sangat penulis harapkan. Akhir kata semoga Tugas Akhir ini dapat bermanfaat bagi Mahasiswa Jurusan Manajemen Informatika dan pembaca pada umumnya.

Yogyakarta, Juli 2017

Penulis

### **DAFTAR ISI**

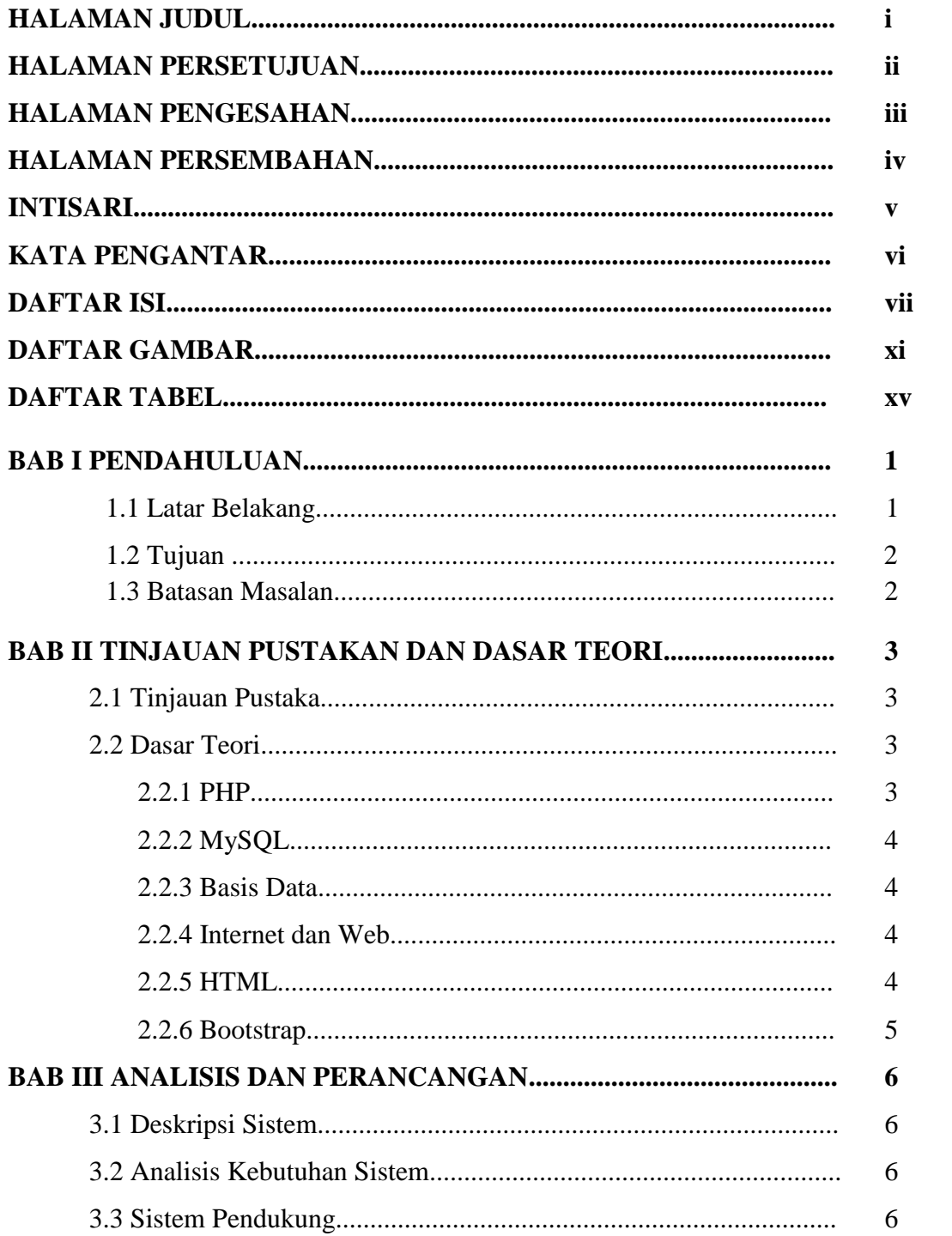

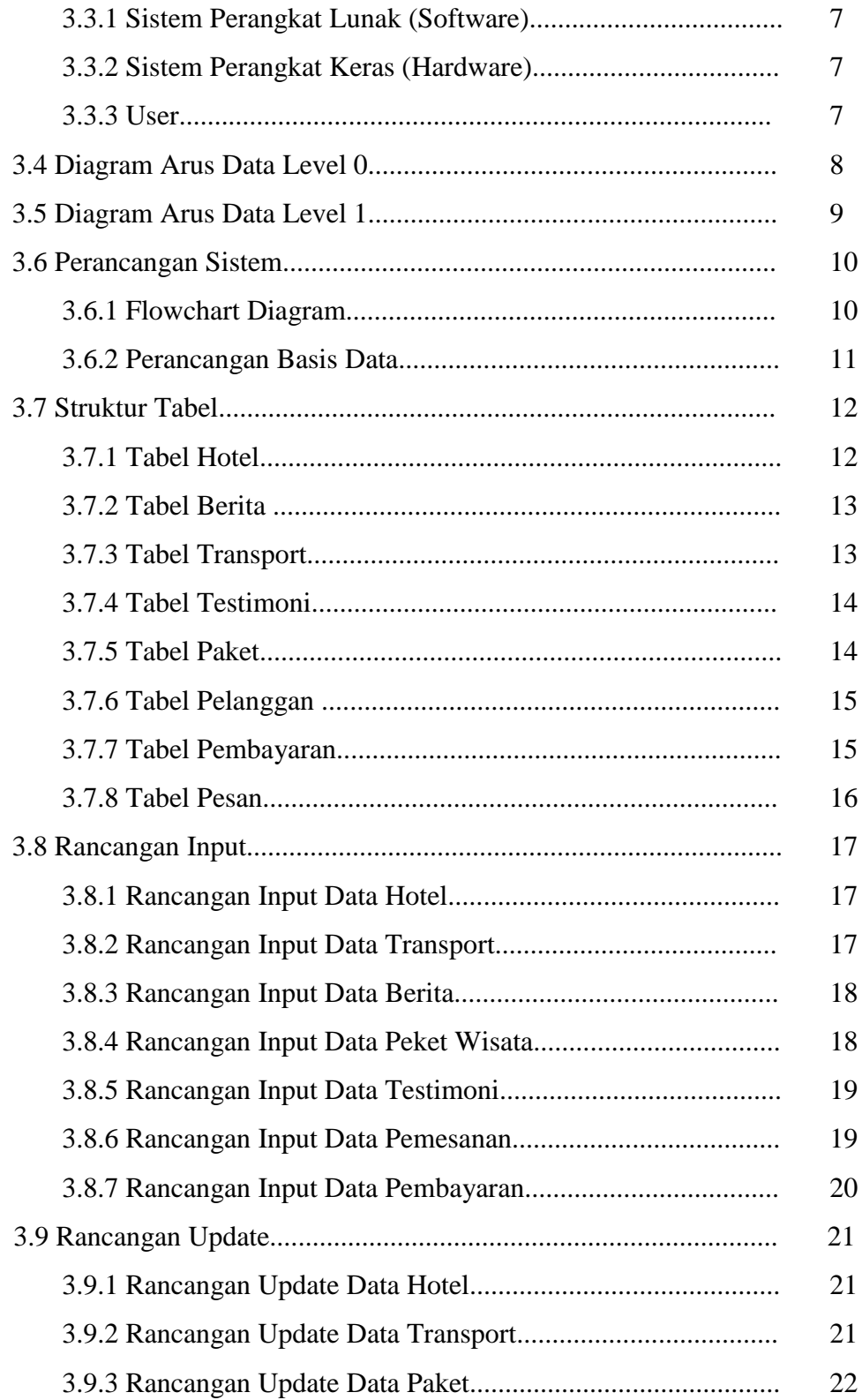

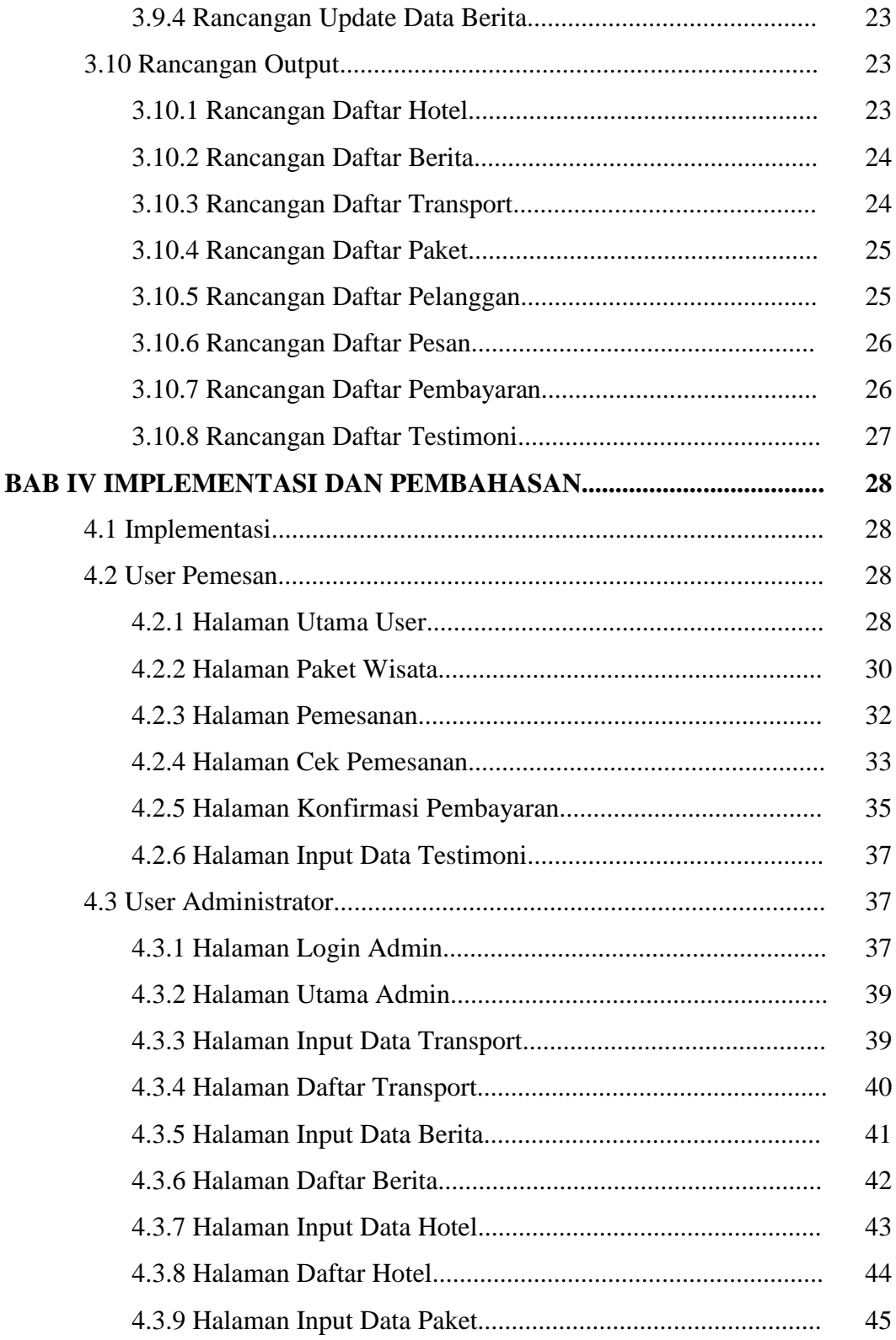

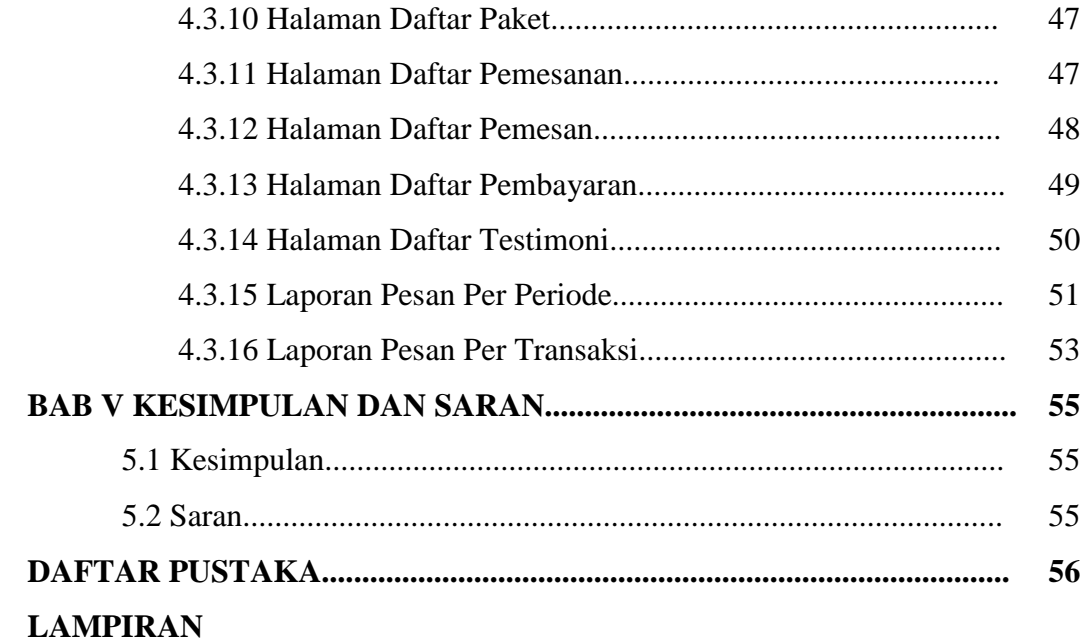

### **DAFTAR GAMBAR**

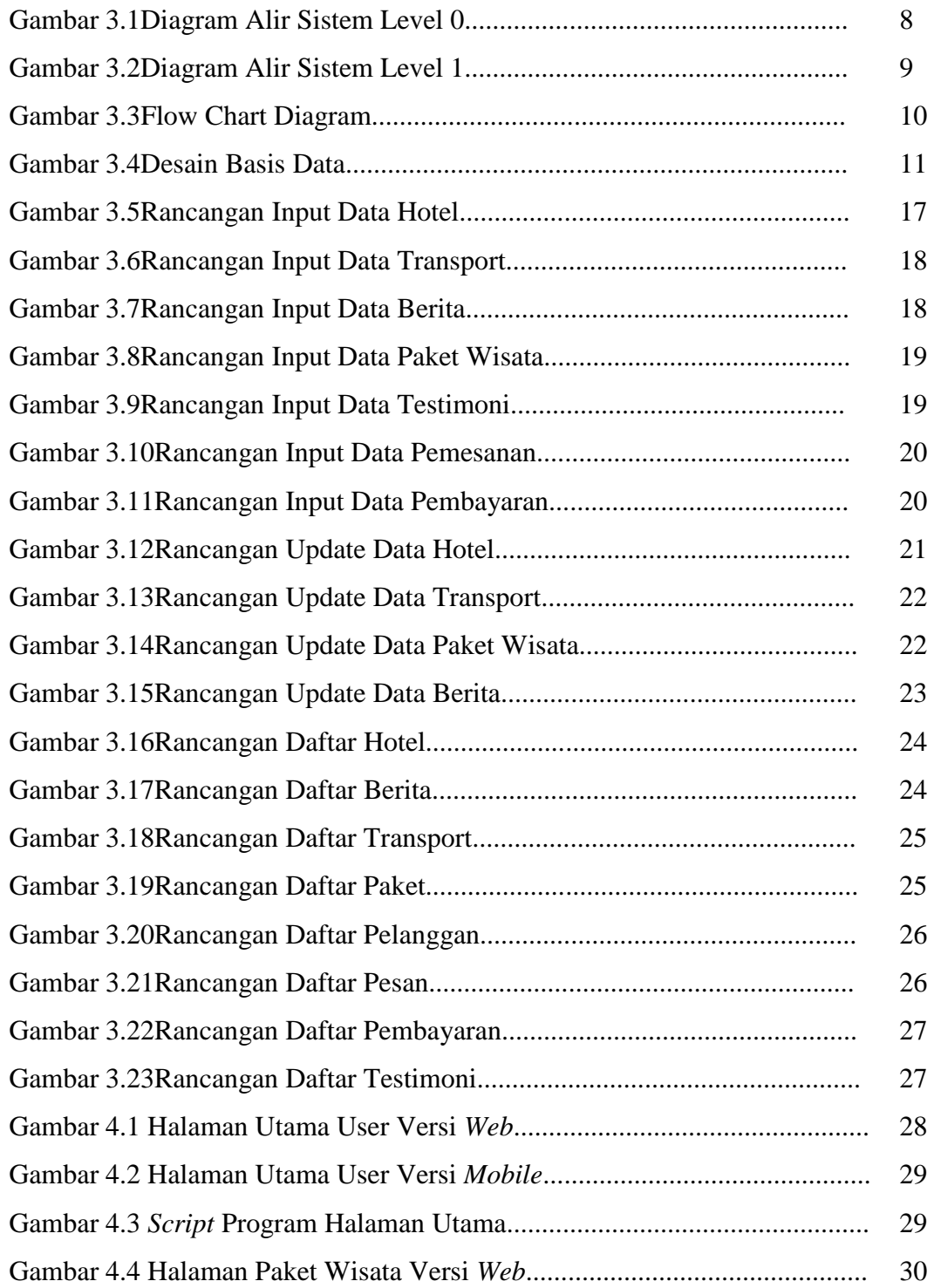

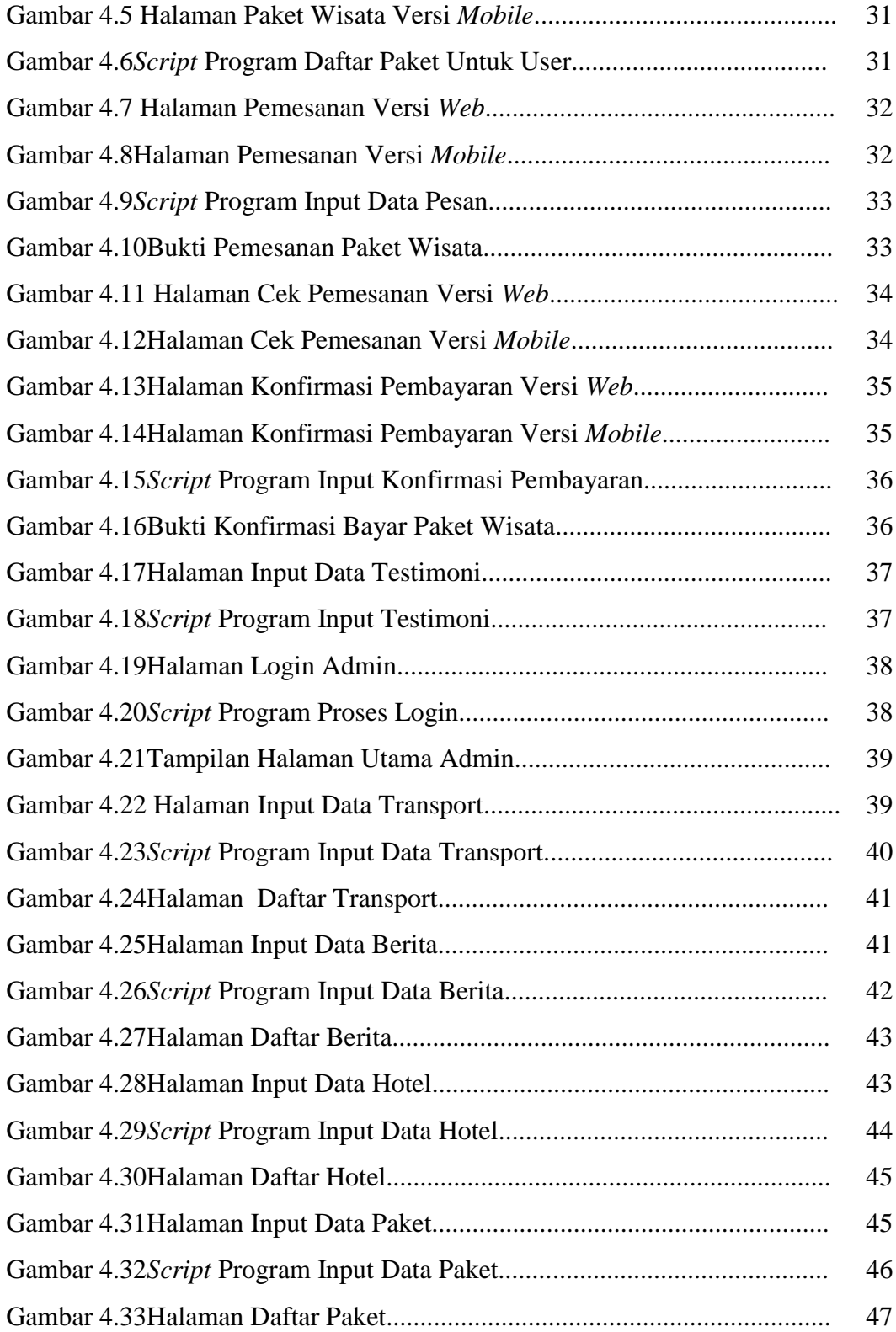

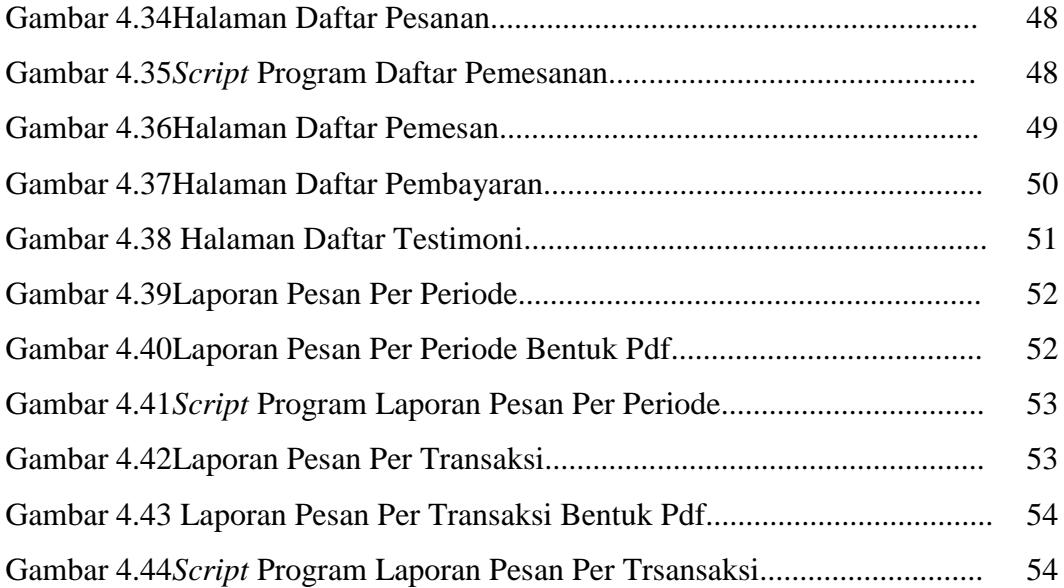

### **DAFTAR TABEL**

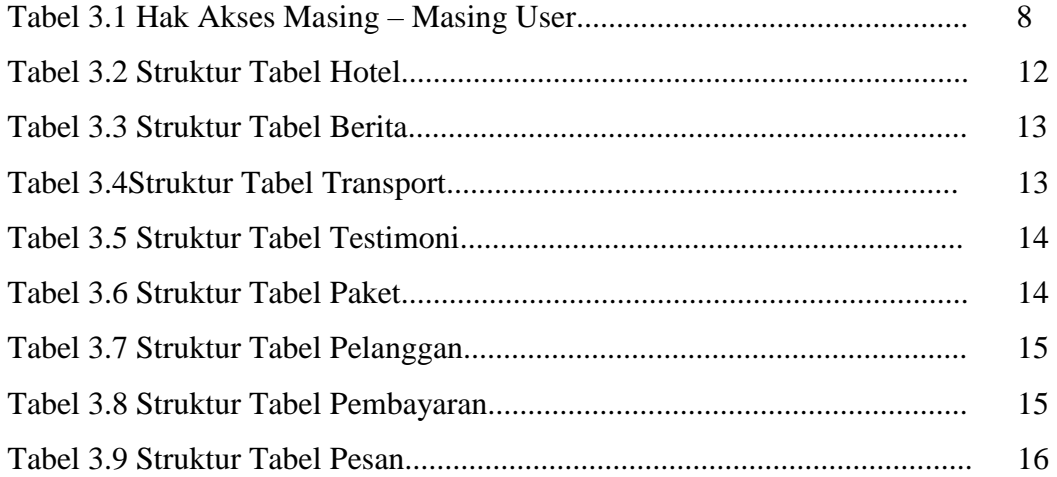